## AR BOOK

## Augmented reality ATLAS fact sheet extension

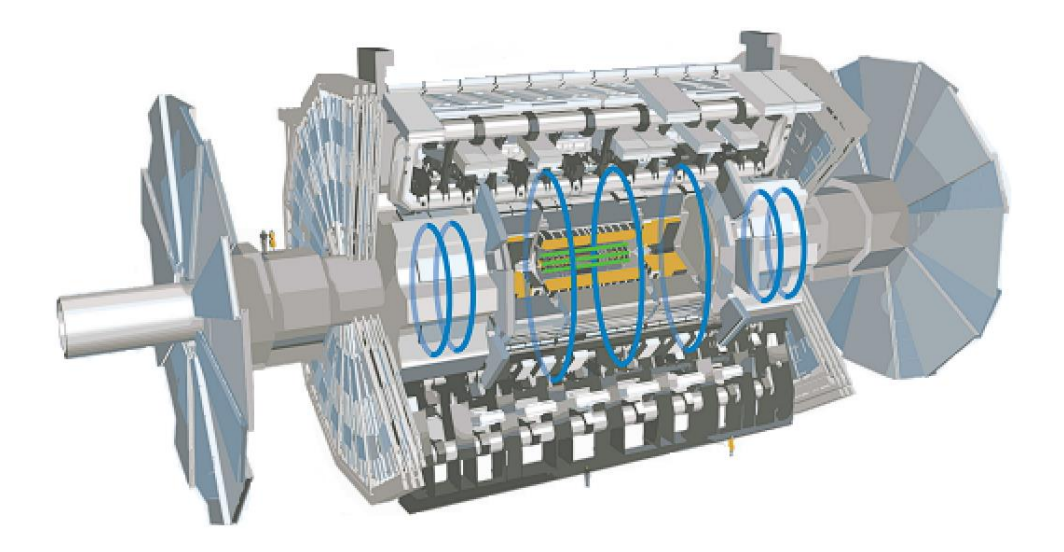

Development stage presentation

Draft presentation with QR code scanner

#### ATLAS-GTU TAI Agreement Workshop

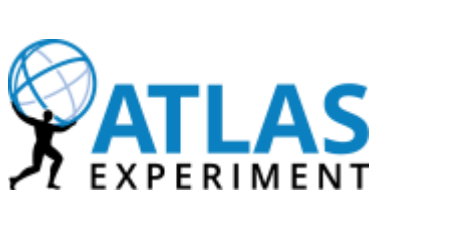

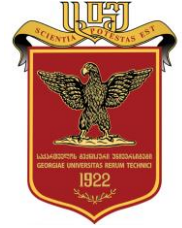

Georgian Team: Vladimir Dolinski https://indico.cern.ch/event/1293788/ **Responsible: Alexander Sharmazanashvili** ATLAS Outreach Weekly 7 June 2023

## PROJECT HIGHLIGHT

#### **DETECTOR OVERVIEW**

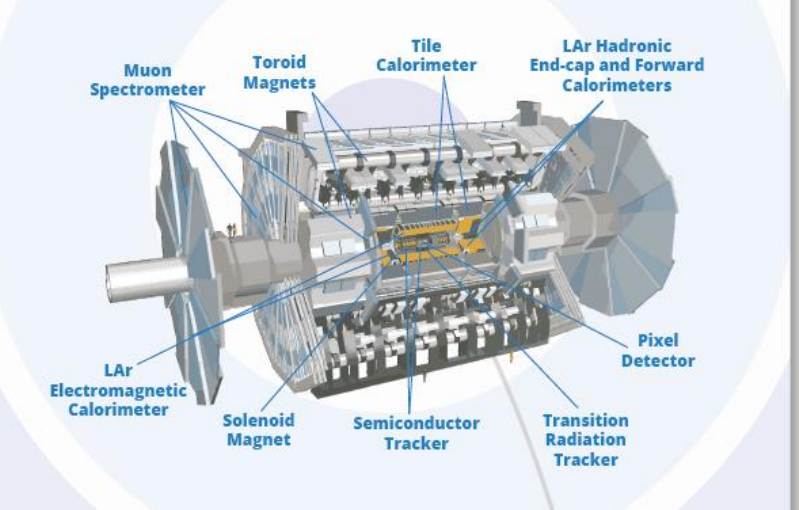

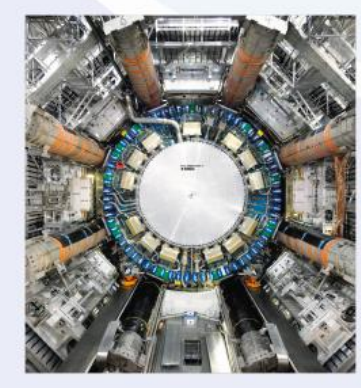

ATLAS is the largest detector ever constructed for a particle collider: 46 metres long and 25 metres in diameter. Its construction pushed the limits of existing technology.

ATLAS is designed to record the billions of high-energy proton or ion collisions at the LHC. New particles fly out from the collision point in all directions and interact with the different ATLAS sub-detectors.

Each sub-detector makes up a different layer of the detector and plays a unique role. More than 100 million sensitive electronics channels are used to record the particles produced by the collisions, which are then analysed by ATLAS scientists to identify and reconstruct individual particles.

**XATLAS** 

#### AGENDA

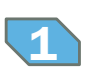

#### Introduction

Project basis  $\langle 2 \rangle$ 

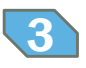

Project main functions

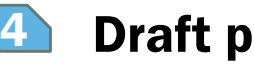

- Draft presentation
- QA  $\sqrt{5}$

## INTRODUCTION

#### GOALS

1 Who am I

 $\overline{2}$ Goal of AR Book

- 1. Be extension of numerous Fact Sheets and not only
- 2. Be easy accessible from browser

3 Projects

#### 3. Be informative

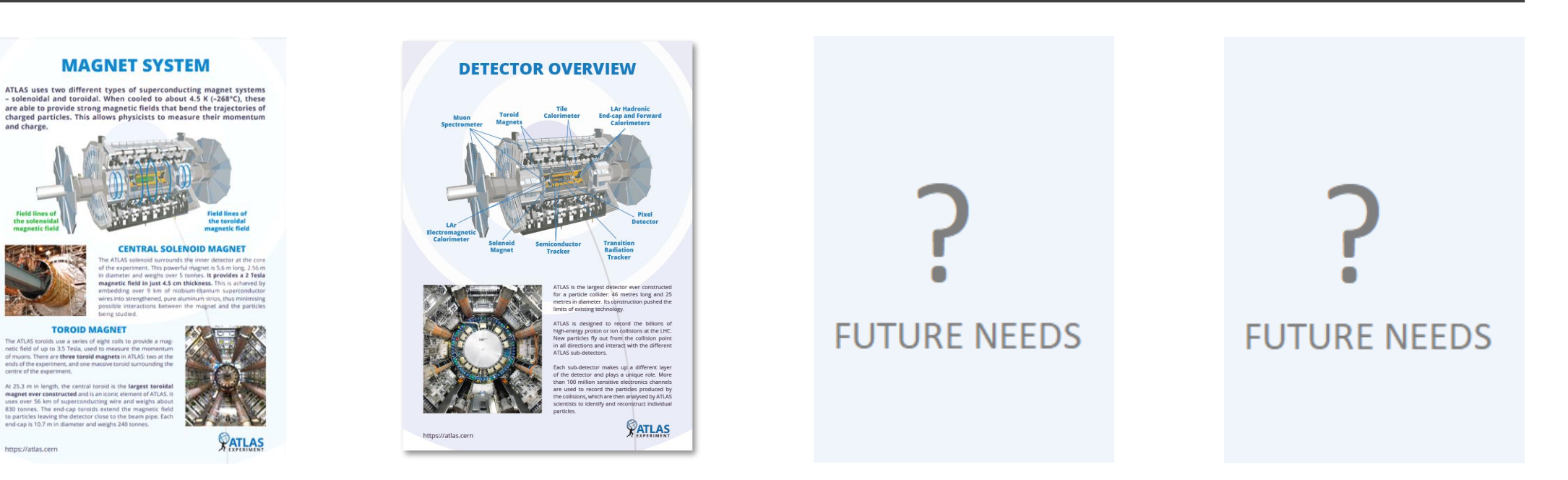

## PROJECT BASIS

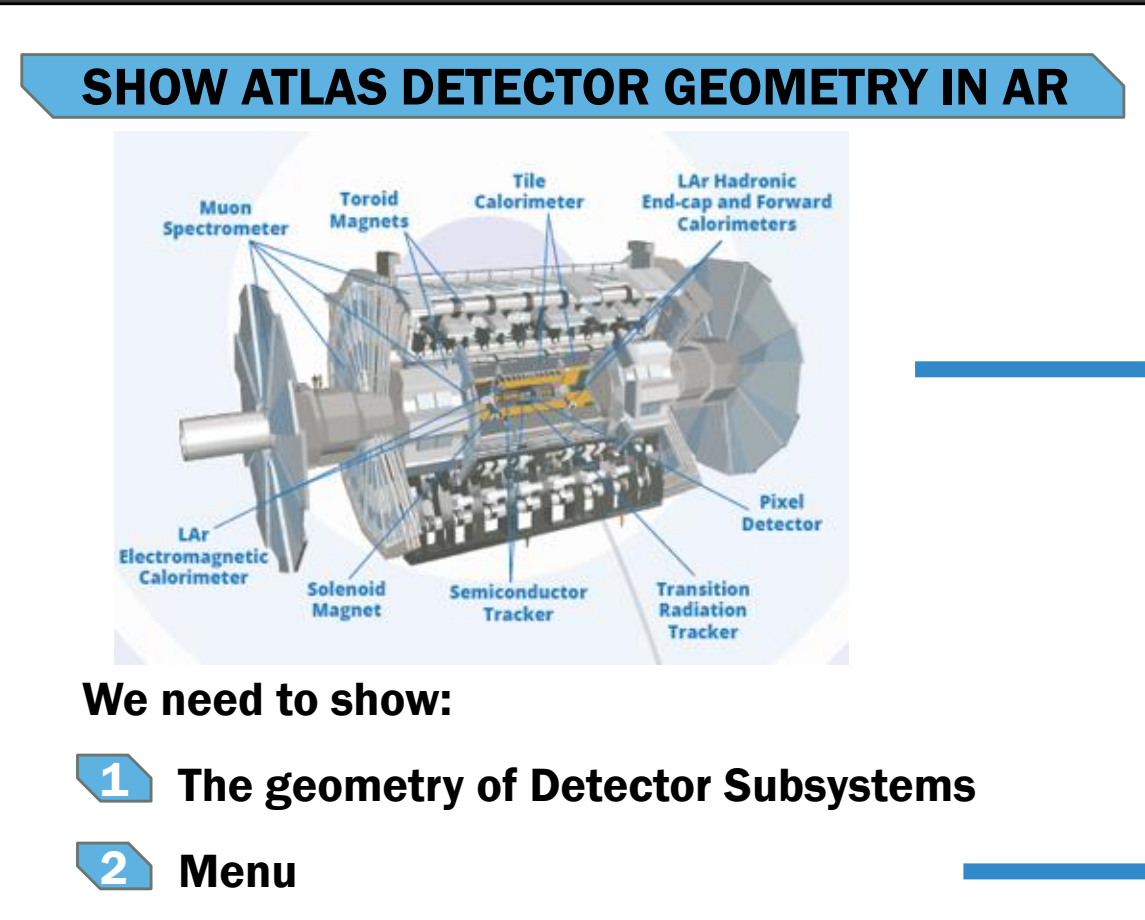

AR APP of Detector Overview contains MENU button with 4 main groups with multiple

geometries to be able select them separately.

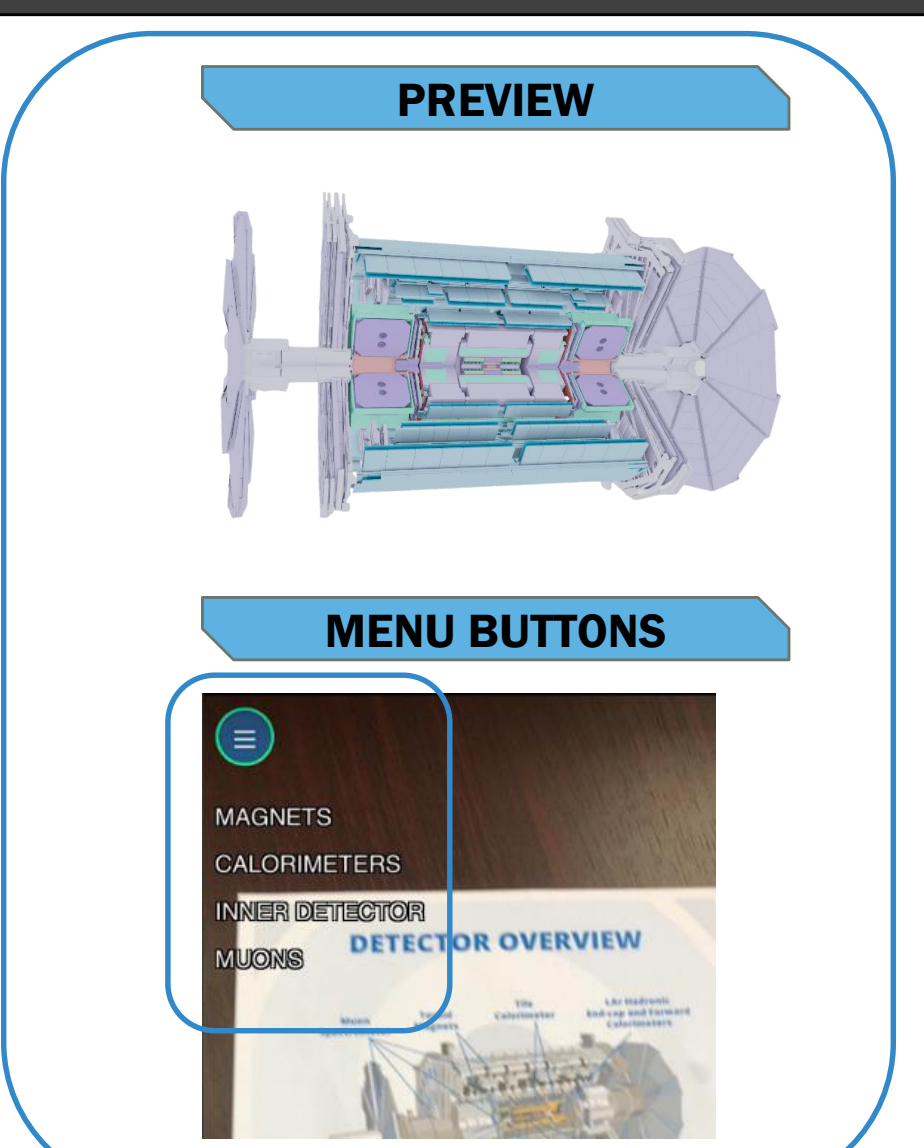

## PROJECT BASIS

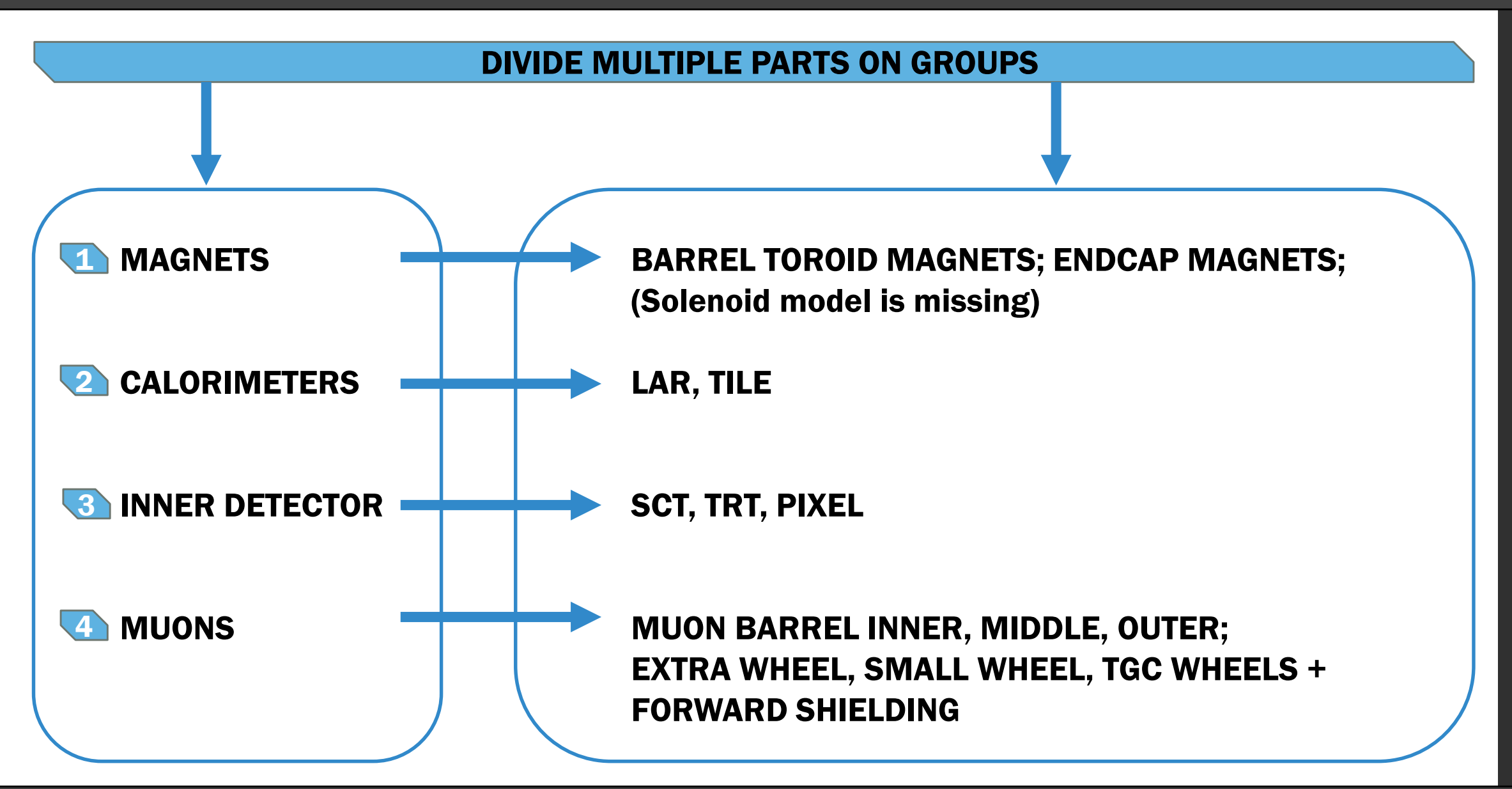

## PROJECT BASIS

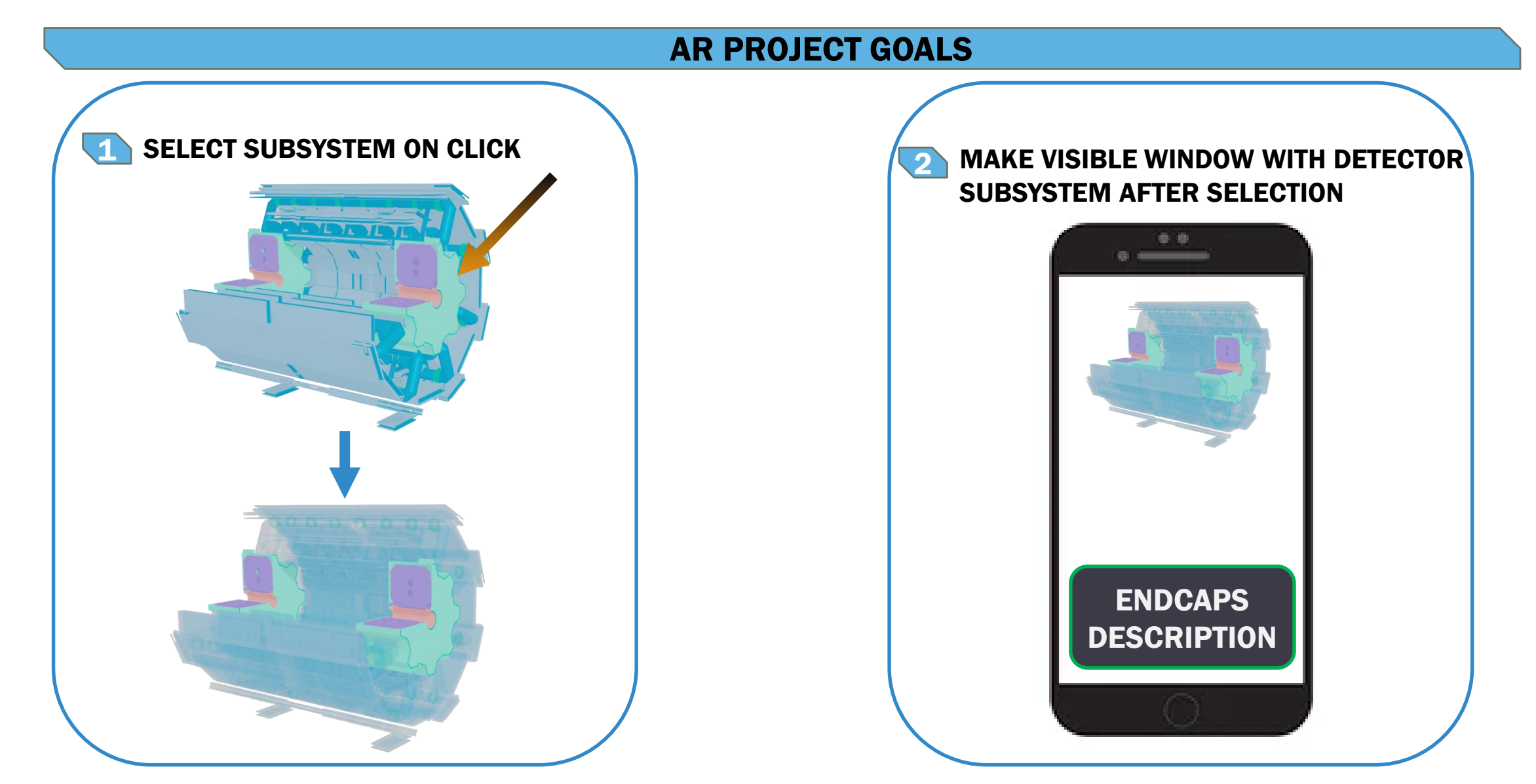

## PROJECT MAIN FUNCTIONS

#### BUTTON-BOUND FUNCTIONS

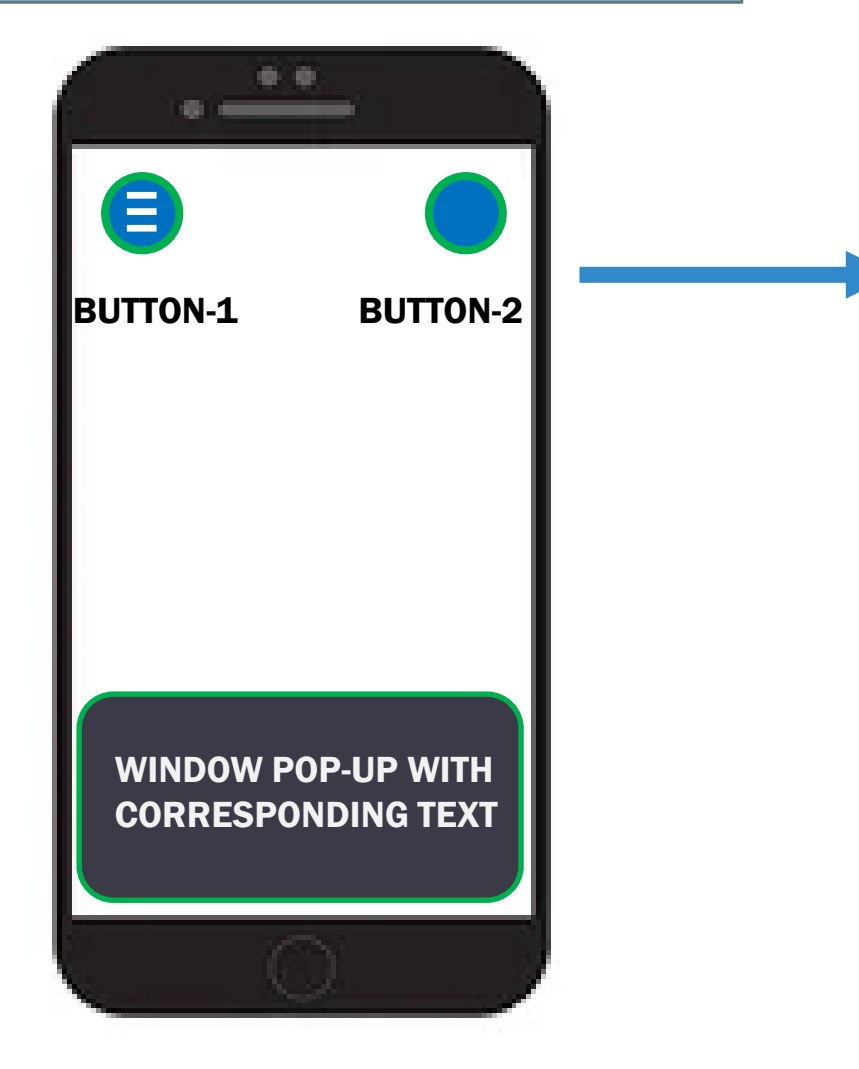

#### TWO MAIN BUTTONS

BUTTON-1 IS MENU BUTTON WHICH HAS GEOMETRY SHOW/HIDE FUNCTION, TO NOT BLOCK VIEW; &FULLSCREEN ENABLE(works in chrome, wip)

BUTTON-2 HAS 'CLICK FUNCTION' ENABLE/DISABLE(wip)

#### GESTURE CONTROL FUNCTIONS

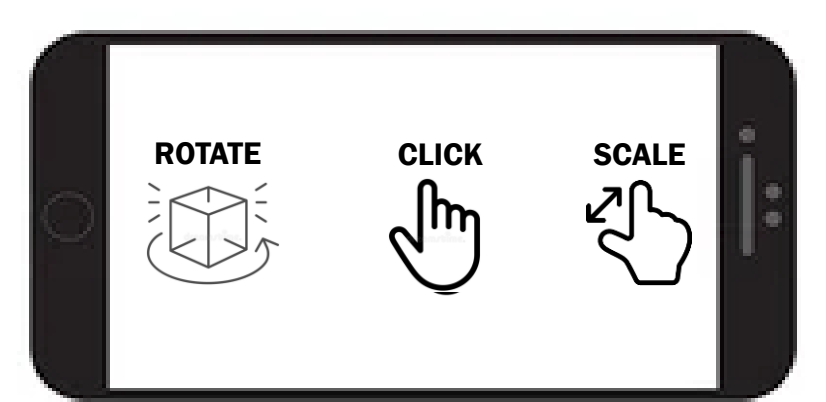

## PROJECT MAIN FUNCTIONS

#### PREVIEW

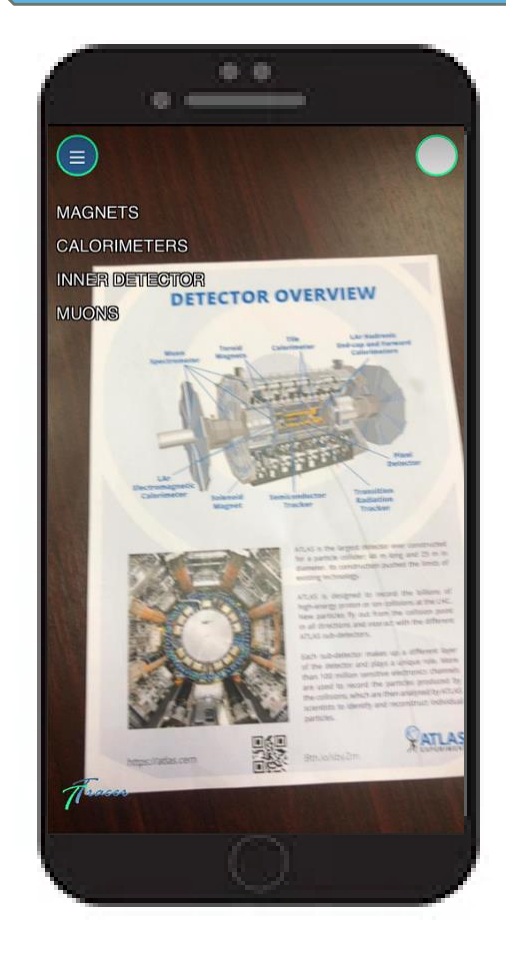

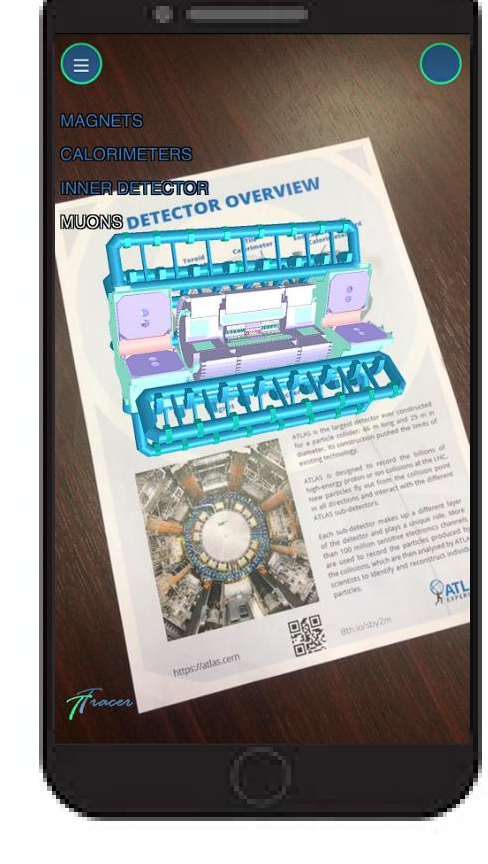

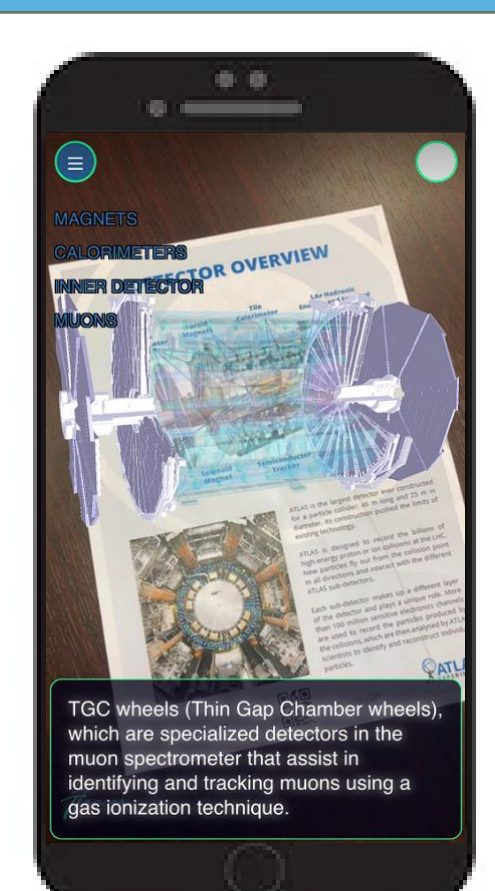

#### FIRST START GEOMETRY SELECTION CLICKING ON GEOMETRY

## DRAFT PRESENTATION

### QR Code

# ш

#### **DETECTOR OVERVIEW**

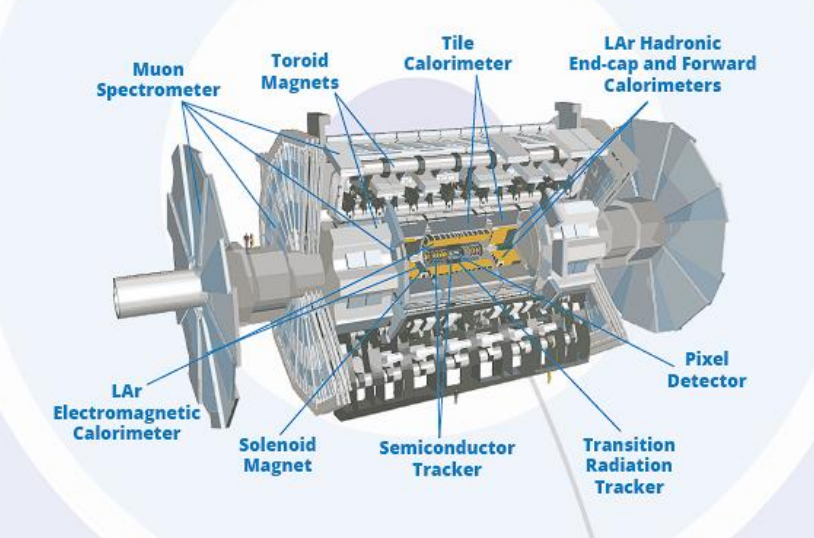

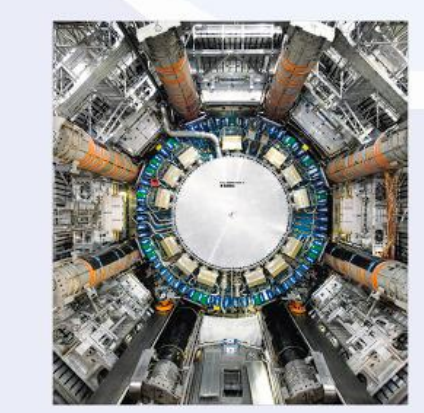

ATLAS is the largest detector ever constructed for a particle collider: 46 metres long and 25 metres in diameter. Its construction pushed the limits of existing technology.

ATLAS is designed to record the billions of high-energy proton or ion collisions at the LHC. New particles fly out from the collision point in all directions and interact with the different ATLAS sub-detectors.

Each sub-detector makes up a different layer of the detector and plays a unique role. More than 100 million sensitive electronics channels are used to record the particles produced by the collisions, which are then analysed by ATLAS scientists to identify and reconstruct individual particles.

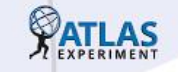

## END OF PRESENTATION

## THANK YOU

Comments are Welcome

vladimir.dolinski@cern.ch

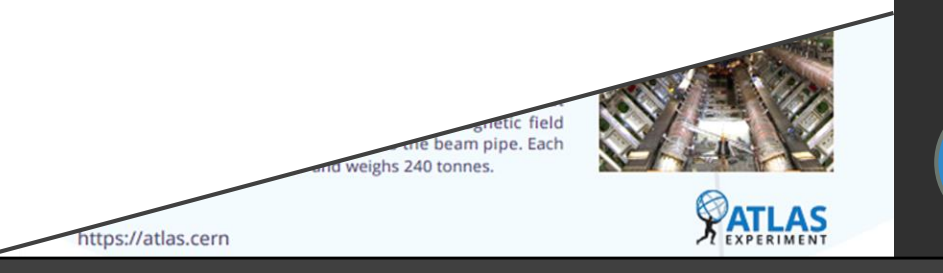